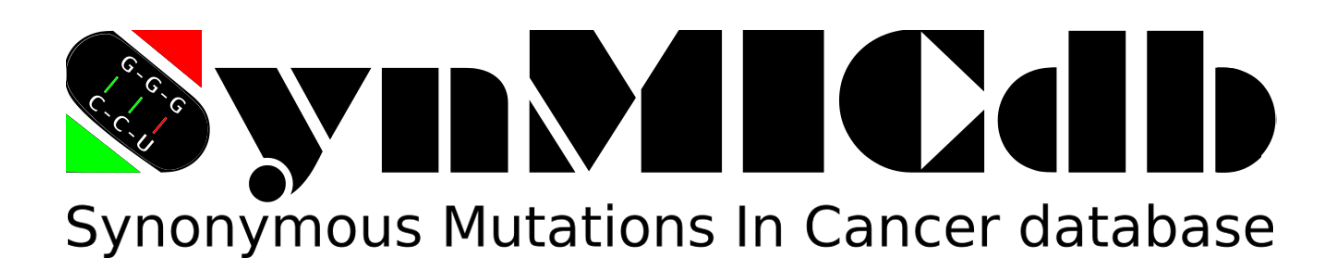

The Synonymous Mutations In Cancer database (SynMICdb) is a curated database of synonymous mutations in cancer. SynMICdb allows biologists to easily extract and download synonymous mutations in cancer as well as orthogonal data using multiple search options. It also integrates the predicted impact of synonymous mutations on structural changes in RNA using structural prediction algorithms.

Several independent search criteria are available in SynMICdb such as the gene name, the genomic coordinates, the position of the mutations within the coding sequence (CDS), their evolutionary conservation, the organ system, organ and tumor type, their link to cancer (Cancer Gene Census) or the SynMICdb score. Each search option is described in detail below.

## **Search by Gene**

This feature allows the user to search for synonymous mutations present in a gene of interest using one of the following nomenclatures (Figure 1):

- 1. HGNC gene symbol
- 2. Gene name
- 3. ENSEMBL ID

Alias names for genes (P53 for TP53) are allowed and the search is case-insensitive.

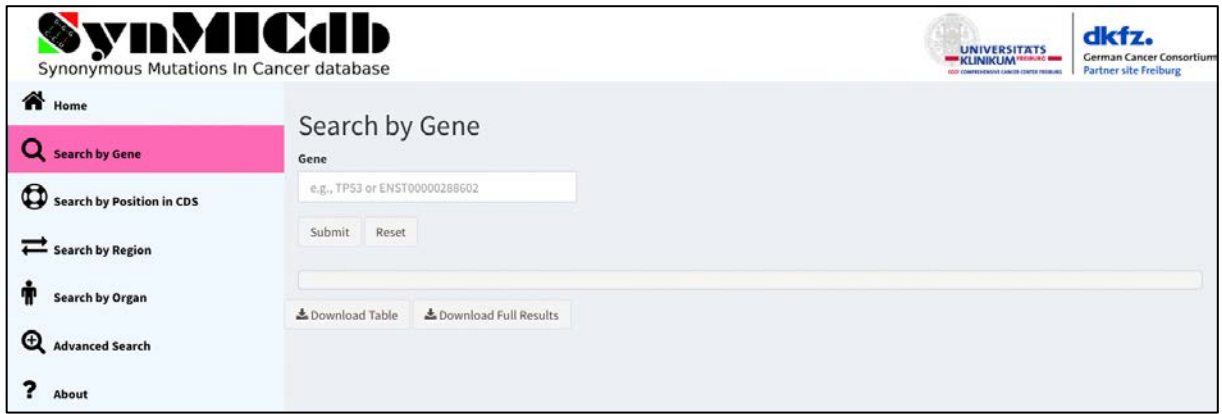

*Figure 1. Search option "Search by Gene".*

For example, Figure 2 shows the results page for the gene *KRAS*. The summary information in Cancer Gene Census<sup>[1](#page-0-0)</sup> for the gene is shown. The link to Genecards<sup>[2](#page-0-0)</sup> for the gene is also provided.

<span id="page-0-0"></span><sup>1</sup> http://cancer.sanger.ac.uk/census/

| A Home                                                                                                |                                                                                                    |                      |                |                                |                                    |                       |                |              |                                            |                                                     |                   |                                                  |                  |
|----------------------------------------------------------------------------------------------------|----------------------------------------------------------------------------------------------------|----------------------|----------------|--------------------------------|------------------------------------|-----------------------|----------------|--------------|--------------------------------------------|-----------------------------------------------------|-------------------|--------------------------------------------------|------------------|
| Q Search by Gene                                                                                      | Search by Gene<br>Gene                                                                                                    |                      |                |                                |                                    |                       |                |              |                                            |                                                     |                   |                                                  |                  |
| Search by Position in CDS<br>Search by Region<br><b>Search by Organ</b><br>Advanced Search<br>? About | # #, TPS) or ENST00000288602<br>Submit Reset<br>Gene: KRAS<br>Link to Genecard<br>Cancer Gene Census summary<br>***************************<br>Gene.Symbol: KRAS<br>Name: v-Ki-ras2 Kirsten rat sarcoma 2 viral oncogene homolog<br>Entrez.GeneId: 3845<br>Genome, Location: 12:25289795-25245384<br>Chr.Band: 12p12.1<br>Synonyms: KRAS, C=K=RAS, RASK2, K=RAS2B, KRAS1, K=RAS4B, K=RAS2A, K=RAS4A, KRAS2, K1=RAS, NS3, P01116, 3845 |                      |                |                                |                                    |                       |                |              |                                            |                                                     |                   |                                                  |                  |
|                                                                                                    | Show 10 Centries<br>Mutation<br>Gene<br>ID<br>Name                                                                                                    | <b>Transcript ID</b> | Mutation<br>nt | Mutation<br>Genome<br>Position | <b>Average</b><br>Mutation<br>Load | Alternative<br>Events | <b>SNP</b>     | Conservation | <b>Structure Change</b><br>Score (remuRNA) | <b>Structure Change</b><br>Significance<br>(RNAsnp) | SynMiCdb<br>Score | Search:<br>Signature-<br>normalized<br>Frequency | Frequency        |
|                                                                                                    | KRAS<br>COSM253757                                                                                                    | ENST00000311936      | c.180T>A       | 12:25227344<br>25227344        | 191                                | cassetteExon          | $\overline{a}$ | 1            | $\cdot$                                    | 0.811                                               | 6,6737            | 5.75                                             | 6                |
|                                                                                                    | KRAS<br>$\alpha$<br>CO5M3753105                                                                                                    | ENST00000311936      | c.519T>C       | 12:25209843-<br>25209843       | 1851                               |                       | ý              | 0.999        | $\circ$                                    | 0.997                                               | 4.0511            | 2.63                                             | a.               |
|                                                                                                    | KRAS<br>COSM1159170<br>$\circ$                                                                                                    | ENST00000311936      | $c$ 36T>G      | 12:25245349-<br>25245349       | $_{\rm 31}$                        |                       | y              | x            | $\epsilon$                                 | 0.891                                               | 5,6839            | 1.95                                             | $\sqrt{2}$       |
|                                                                                                    | COSM1605974<br>KRAS<br>$\sim$                                                                                                    | ENST00000311936      | c300c          | 12:25245355<br>25245355        | 129                                |                       | $\overline{n}$ | 1            | s                                          | 0.014                                               | 6.091             | 1.95                                             | $\boldsymbol{2}$ |
|                                                                                                    | COSMS23<br>KRAS                                                                                                    | ENST00000311936      | c.36T          | 12:25245345<br>25245349        | 61                                 |                       | $\mathfrak{m}$ |              |                                            | 0.991                                               | 6.0684            | 1.75                                             | $\ddot{a}$       |
|                                                                                                    | <b>KRAS</b><br>CO5M1162237<br>$\sim$                                                                                                    | ENST00000311936      | c.177A>T       | 12:25227347-<br>25227347       | $44$                               | cassetteExon          | $\sim$         | 1            | $\overline{\phantom{a}}$                   | 0.0964                                              | 5,8608            | 0.95                                             | 1                |
|                                                                                                    | KRAS<br>$\equiv$<br>COSM1168050                                                                                                    | ENST00000311936      | c.180T>C       | 12:25227344-<br>25227344       | 167                                | cassetteExon          | N              | 1            | $\mathcal{I}$                              | 0.999                                               | 3.2775            | 0.88                                             | $\mathbf{1}$     |

*Figure 2. Example of result page for "Search by Gene" in SynMICdb.*

#### **The result columns provide the following information:**

- **Mutation ID**: Unique identifier of each mutation (as present in COSMIC database).
- **Gene Name**: Abbreviated name of the gene.
- **Transcript ID**: ENSEMBL transcript ID for the corresponding mutation.
- **Mutation nt**: Number and nucleotide change of mutation: e.g. c.36T>G indicates a change of coding nucleotide number 36 from T to G.
- **Mutation genome position**: Genomic coordinates of each respective mutation in human genome assembly GRCh38 (chromosome:start-end).
- **SynMICdb Score**: The SynMICdb score shall reflect the probable impact of the synonymous mutation and is based on the mutation frequency, the probability due to mutational bias by mutation signatures, the average mutation load of the tumors with this mutation, the evolutionary conservation, the listing of the affected gene as cancer gene in the Cancer Gene Census, the listing of the mutation in the SNPdb, the FATHMM-MKL score, the CADD score and the predicted impact on RNA secondary structure. The score ranges from -4 to +12 and high numbers indicate a higher likelihood of a functional impact of the synonymous mutation. The distribution of the SynMICdb score is illustrated by the following table and violin plot:

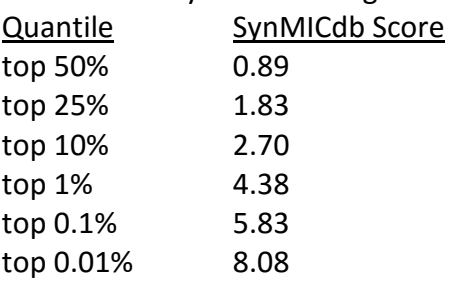

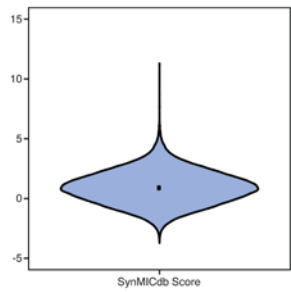

Thus, a SynMICdb score of above 4.38 indicates that the synonymous mutation is among the top 1% of synonymous mutations in this study.

- **Average Mutation Load**: This column indicates the average number of mutations found in the genome-wide analysis of the tumor samples harboring this specific mutation.
- **Alternative Events**: This column provides information about alternative events as indicated by GENCODE like alternative splicing and other events that result in more than a single transcript from the same gene characterized by the UCSC genome browser<sup>[3](#page-2-0)</sup>.
- **SNP**: This column provides information whether this mutation has been listed as a Single Nucleotide Polymorphism (SNP) in the SNP database.  $v = v \cdot e s$ ,  $n = n \cdot o$ .
- **Conservation**: This column lists the conservation scores of human vs. 99 vertebrate genomes (PhastCons100). The score ranges between 0 to 1 with 1 indicating the highest conservation levels among the 100 species.
- **Structure Change Score (remuRNA)**: This column depicts scores for structural change predictions for the respective mutation calculated by remuRNA. The score ranges from - 5 to +20 and high numbers indicate a higher likelihood of a structural change caused by the mutation.
- **Structure Change Significance (RNAsnp)**: This column has *p-values* for significant structural change predictions for the respective mutation calculated by RNAsnp p0. The p-value ranges from 0 to 1 and low numbers indicate a higher likelihood of a structural change caused by the mutation.
- **Exon Type**: This column displays information about the exon type  $(1 = \text{first exon}, 2 = \text{first own})$ internal exon, 3 = last exon, 4 = monoexonic transcript).
- **Distance to Closest Exon Bundary**: This column indicates the distance to the closest exon boundary for each synonymous mutation in nucleotides.
- **Any ESE/ESS Change**: This column lists the gains and losses of exonic splicing enhancer (ESE) or exonic splicing silencer (ESS) motifs according to RegRNA 2.0 or SpliceAidF. Details for this analysis for ESEs and ESSs separately for the two prediction algorithms are provided in the full data table upon "Download Full Results". Please note that 23 motifs were assigned "ESE" as well as "ESS" properties in SpliceAidF and hence are listed separately as "ESE & ESS".
- **Signature-normalized Frequency**: In this column, the Frequency of the mutation has been corrected for the mutation bias due to mutational signatures frequently observed in cancer - thus, the Frequency has been multiplied with  $(1 - p)$  with p indicating the probability of the nucleotide change according to the most prevalent mutational signature in cancer.
- **Frequency**: This column shows the recurrence level of each mutation. The number in this column represents the total number of tumor samples in which the respective mutation was found.

By default, the results are grouped by Mutation ID and sorted by their frequency. For each Mutation ID, only one line is given in this view.

Detailed information for each sample can be viewed by clicking on the  $\oplus$  icon.

<span id="page-2-0"></span>Figure 3 shows an example of sample information for mutation ID COSM253757.

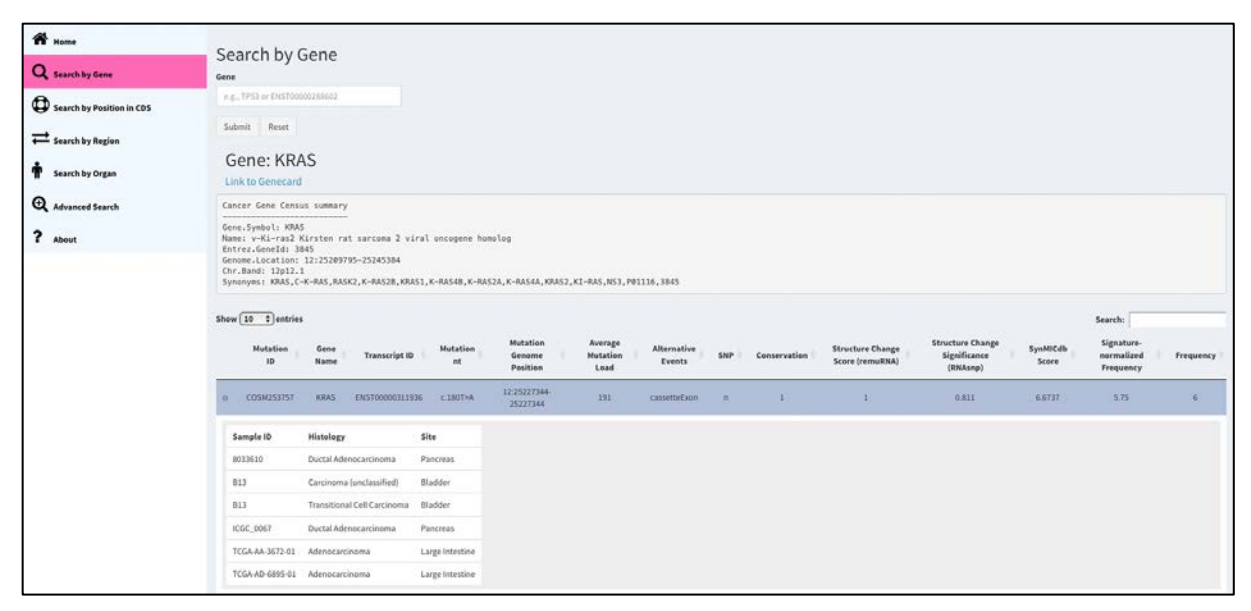

*Figure 3. Detailed sample information for all samples having the Mutation ID COSM253757 in the table of results.*

# **Download Options**

The user can download the results using one of the following two options:

- **Download Table**: This button allows the user to download the displayed results as a csv file.
- **Download Full Results**: This button allows user to download the displayed results plus additional information like affected codon and amino acid, the mutation load of each affected sample, the position of the mutation within the CDS as well as the classification by the Cancer Gene Census (CGC).

## **Search by Position in CDS**

This option allows the user to search for mutations on the basis of their location within the coding sequence (CDS) of genes (e.g. Figure 4 shows mutations present within the first 20% of the CDS). This facilitates the user to study synonymous mutation within a specific region of interest, for example towards the 5'-end of the coding region within the translation initiation and ramping region.

| <b>W</b> Home<br>Q Search by Gene<br>Search by Position in CDS<br>Search by Region | Search by Position in CDS<br>$C_{\rm{max}}$<br>225<br>CDS 5' HOME<br>Reset<br>Submit |                  | <b>ave</b><br>CDSY<br>1 2 2 3 4 5 5 6 7 8 9 9 10 |                      |                                |                                    |                              |                |              |                                               |                                                     |                   |                    |                                       |           |
|------------------------------------------------------------------------------------|--------------------------------------------------------------------------------------|------------------|--------------------------------------------------|----------------------|--------------------------------|------------------------------------|------------------------------|----------------|--------------|-----------------------------------------------|-----------------------------------------------------|-------------------|--------------------|---------------------------------------|-----------|
| <b>T</b> Search by Organ                                                           | Total number of mutations: 119478<br>Show 10 0 entries<br>Search:                    |                  |                                                  |                      |                                |                                    |                              |                |              |                                               |                                                     |                   |                    |                                       |           |
| <b>Q</b> Advanced Search<br>?<br>About                                             | Mutation<br>ID                                                                       | Gene<br>Name     | <b>Transcript ID</b>                             | Mutation<br>nt       | Mutation<br>Genome<br>Position | Average<br><b>Mutation</b><br>Load | Alternative<br><b>Eyents</b> | SNP            | Conservation | Structure<br><b>Change Score</b><br>(remuRNA) | <b>Structure Change</b><br>Significance<br>(RNAsnp) | SynMICdb<br>Score | Position<br>in CDS | Signature-<br>normalized<br>Frequency | Frequency |
|                                                                                    | COSM245968<br><b>VR</b>                                                              | <b>NCOAS</b>     | ENST00000374796                                  | C.807G™A             | 20:34757941<br>34757941        | 157                                |                              | $\mathbf{v}$   | 0.425        | 5                                             | 0.184                                               | 1,5079            | 0.13               | 20.44                                 | 63        |
|                                                                                    | CO5M248220<br>$\sim$                                                                 | UPF3A            | ENST00000375259                                  | <b>C271CPT</b>       | 13:114282084<br>114282084      | 105                                | cassetteExon                 | $\sim$         | 1            | ï                                             | 0.363                                               | 3.9361            | 0.19               | 11.68                                 | 36        |
|                                                                                    | COSM479363<br>×                                                                      | PLXNAI           | ENST00000393409                                  | $c$ 108720           | 3:126988701<br>126988701       | $-172$                             |                              | $\mathcal{Y}$  | 0.001        | $\leq$                                        | 0.0214                                              | 4.3823            | 0.02               | 24.36                                 | 25.       |
|                                                                                    | COSM3807491<br>×                                                                     | C10orf108        | ENST00000441152                                  | $c.756 - A$          | 10:650297-<br>650297           | 3540                               |                              | $\mathbf{y}$   | 0.006        | $\overline{A}$                                | 0.321                                               |                   | 0.11               | 7.46                                  | 23        |
|                                                                                    | COSM442074<br>$\sim$                                                                 | HSPD1            | ENST00000388968                                  | c.72G <sub>2</sub> A | 2:197498777-<br>197498777      | 102                                |                              | $\mathfrak{m}$ | 0.902        | 0                                             | 0.72                                                | 3,6048            | 0.04               | 6.17                                  | 19.       |
|                                                                                    | COSM1135781<br>$\ddot{\circ}$                                                        | RP11<br>231C14.2 | ENST00000524087                                  | CRIC-T               | 16:29403722-<br>29403722       | 179                                |                              | $\alpha$       | 0.6          | ä                                             | 0.0317                                              | 2.3721            | 0.02               | 5.84                                  | 58        |
|                                                                                    | ×<br>COSM121768                                                                      | RPL34            | ENST00000394665                                  | :c24ANT              | 4:108621983<br>100621983       | 172                                | altPromoter                  | $\Lambda$      | $\Omega$     | 4                                             | 0.978                                               | 5.2158            | 0.07               | 17.25                                 | $11\,$    |
|                                                                                    | COSM290337                                                                           | RIMS2            | ENST00000436393                                  | c.001T>G             | 8:103885868<br>103885868       | $^{299}$                           |                              | $\mathbb{R}$   | 0.94         | $\overline{a}$                                | 0.163                                               | 6.3337            | 0.15               | 15.59                                 | $16$      |
|                                                                                    | COSM1749691<br><b>W</b>                                                              | TMEM131          | ENST00000186436                                  | c.132CrA             | 2:97995531-<br>97995531        | 316                                |                              | $\mathbf{y}$   | 0.711        | s                                             | 0.697                                               | 4.2617            | 0.02               | 14.24                                 | $16$      |

*Figure 4. Example of results page for "Search by Position in CDS".*

# **Search by Region**

This option allows the user to search for mutations present within a region defined by genomic coordinates of human genome assembly GRChg38 (note: chromosome 23 = X, 24 = Y and 25 = M). For example, Figure 5 shows the list of mutations present in chromosome 5 region 50000-500000.

| <b>W</b> Home<br>Q Search by Gene |                      | Search by Region<br>Chromosome       |                     |                      |                |                                       | Region (Genome assembly version: GRCh38) |                               |              |              |                                                   |                                                     |                   |                                       |                |
|-----------------------------------|----------------------|--------------------------------------|---------------------|----------------------|----------------|---------------------------------------|------------------------------------------|-------------------------------|--------------|--------------|---------------------------------------------------|-----------------------------------------------------|-------------------|---------------------------------------|----------------|
| Search by Position in CDS         | ٠                    |                                      |                     | ٠                    |                |                                       | 50000-500000                             |                               |              |              |                                                   |                                                     |                   |                                       |                |
| Search by Region                  |                      | Reset<br>Submit<br>Show 10 : entries |                     |                      |                |                                       |                                          |                               |              |              |                                                   |                                                     |                   | Search:                               |                |
| Ŧ<br><b>Search by Organ</b>       |                      | Mutation<br>1D                       | Gene<br><b>Name</b> | <b>Transcript ID</b> | Mutation<br>nt | <b>Mutation</b><br>Genome<br>Position | Average<br><b>Mutation</b><br>Load       | Alternative<br><b>Events</b>  | <b>SNP</b>   | Conservation | <b>Structure Change</b><br><b>Score (remuRNA)</b> | <b>Structure Change</b><br>Significance<br>(RNAanp) | SynMICdb<br>Score | Signature-<br>normalized<br>Frequency | Frequency      |
| Q Advanced Search                 | ×                    | CO5M4159883                          | SLC9A3              | ENST00000264938      | $c14436$ $c$   | 5:482071-482071                       | 1177                                     |                               |              | ö            | 10                                                | 0.338                                               | 19916             | 3.91                                  | $\overline{a}$ |
| ? About                           | ä                    | COSM2156476                          | PLEKHG4B            | ENST00000283426      | $c.23046 - A$  | 5:163444-163444                       | 72                                       |                               | $\mathbb{R}$ | 0.039.       | ô                                                 | 0.928                                               | 0.6626            | 0.97                                  |                |
|                                   | ×                    | CO5M290516                           | PLEKHG4B            | ENST00000283426      | €3540C>T       | 5:382047-182047                       | 258                                      |                               | m.           | 0.11         | 1                                                 | 0.723                                               | 0.3317            | 0.97                                  |                |
|                                   | ÷                    | COSM3661771                          | LRRC14B             | ENST00000328278      | c.516C-T       | 5:192018-192018                       | 49                                       |                               | n.           | $\alpha$     | $\overline{3}$                                    | 0.775                                               | 1,8718            | 0.97                                  |                |
|                                   | ×                    | COSM1064R64                          | PLEXHOAN            | ENST00000283426      | c.11736A       | 5:156103-156103                       | 574                                      |                               | 'n.          | 0.001        | 3                                                 | 0.855                                               | 0.1348            | 0.65                                  | $\mathfrak{D}$ |
|                                   | $\ddot{\phantom{a}}$ | COSM1065397                          | PLEKHG4B            | ENST00000283426      | $c.2150C - T$  | 5:163330-163330                       | 9246                                     |                               | O.           | 0.018        |                                                   | 0.688                                               | $-0.9943$         | 0.65                                  | $\overline{2}$ |
|                                   | ×                    | COSM1065817                          | PLEKHG4B            | ENST00000283426      | c.2829C>T      | 5:171291-171291                       | 2408                                     |                               | n            | 0.612        | D.                                                | 1                                                   | 0.3535            | 0.65                                  | $\mathfrak{D}$ |
|                                   | $\alpha$             | COSM1067044                          | SOHA                | ENST00000264932      | c.477G>A       | 5:225903-225903                       | 8210                                     | cassetteExon<br>strangeSplice | n            | $\,$         | $\,$                                              | 0.276                                               | $-1.0929$         | 0.65                                  | $\mathfrak{D}$ |
|                                   | ×                    | COSM1068370                          | AHRR                | ENST00000316418      | $c.882C$ >T    | 5:427914-427914                       | 279                                      |                               | n.           | ö            | $1\,$                                             | 0.0555                                              | 0.1058            | 0.65                                  | ä.             |
|                                   | ÷                    | COSMIDGESIE                          | EXOC3               | ENST00000315013      | $c.1005G - A$  | 5:462259-462250                       | 960                                      |                               | n            | ö            | Ö.                                                | 0.706                                               | $-0.0671$         | 0.65                                  | $\ddot{z}$     |

*Figure 5. "Search by Region" using genome coordinates.*

#### **Search by Organ**

This option allows the user to search for synonymous mutations in cancer on the basis of their site of origin in a hierarchical manner. The user first selects an organ system and then a site and histology of interest. Nine organ systems are listed (as depicted in Figure 6): Cardiovascular System, Digestive System, Endocrine System, Genitourinary System, Integumentary System, Lymphatic System, Musculoskeletal System, Nervous System and Respiratory System.

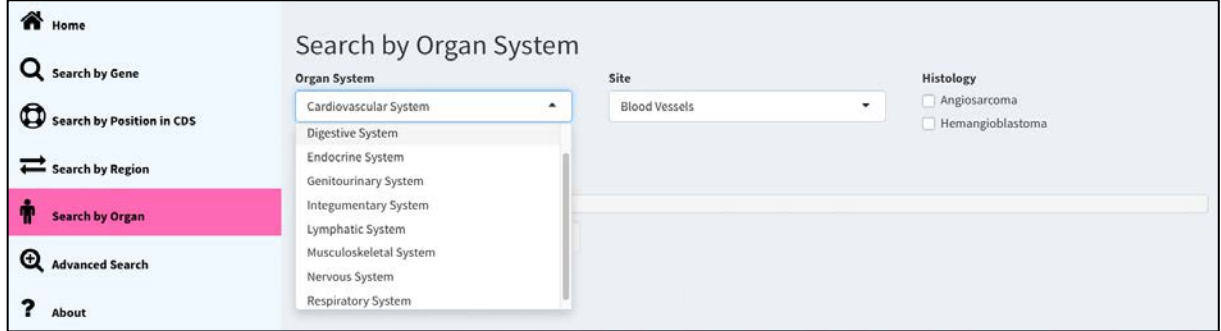

*Figure 6. "Search by organ" - selection of the organ system of interest.*

After selecting the organ system, the user selects first the primary site and optionally the histology of interest. The following example depicts a search and result of synonymous mutations present in the "Digestive System" as organ system following the selection of the "Large Intestine" as primary site (Figure 7) and "Adenocarcinoma" as histology (Figure 8).

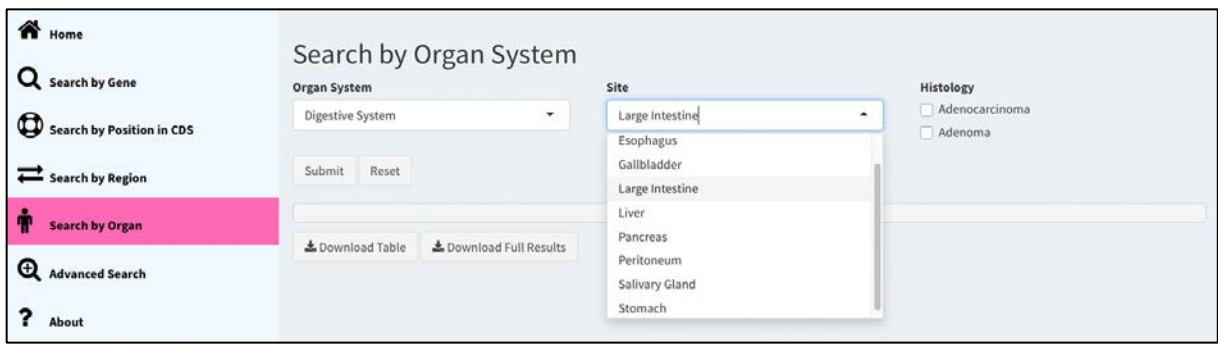

*Figure 7. "Search by Organ" - selection of primary site.*

| <b>W</b> Home<br>Q search by Gene | Search by Organ System<br><b>Organ System</b> |              |                      |                |                                | Site                               |                              |              |                   |                                           |                                                 | Histology                          |                    |                |                                       |           |  |  |
|-----------------------------------|-----------------------------------------------|--------------|----------------------|----------------|--------------------------------|------------------------------------|------------------------------|--------------|-------------------|-------------------------------------------|-------------------------------------------------|------------------------------------|--------------------|----------------|---------------------------------------|-----------|--|--|
| Search by Position in CDS         | $\pmb{\tau}$<br>Digestive System              |              |                      |                |                                |                                    | Large Intestine              |              | $\pmb{\tau}$      |                                           |                                                 | <b>Q</b> Adenocarcinoma<br>Adenoma |                    |                |                                       |           |  |  |
| Search by Region                  | Reset<br>Submit                               |              |                      |                |                                |                                    |                              |              |                   |                                           |                                                 |                                    |                    |                |                                       |           |  |  |
| ÷<br><b>Search by Organ</b>       | Total number of mutations: 126811             |              |                      |                |                                |                                    |                              |              |                   |                                           |                                                 |                                    |                    |                |                                       |           |  |  |
| <b>Q</b> Advanced Search          | Show 10 + entries                             |              |                      |                |                                |                                    |                              |              |                   |                                           |                                                 |                                    |                    |                | Search:                               |           |  |  |
| 2<br>About                        | Mutation<br>1D                                | Gene<br>Name | <b>Transcript ID</b> | Mutation<br>nt | Mutation<br>Genome<br>Position | Average<br><b>Mutation</b><br>Load | <b>Alternative</b><br>Events | SNP          | Conservation<br>ö | Structure<br>Change<br>Score<br>(remuRNA) | Structure<br>Change<br>Significance<br>(RNAsnp) | SynMICdb<br>Score                  | $$$ lte            | Histology      | Signature-<br>normalized<br>Frequency | Frequency |  |  |
|                                   | COSM3749126<br>$\sim$                         | MUC6         | ENST00000421673      | £57330-A       | 11:1017069<br>1017068          | 193                                |                              |              |                   |                                           | 0.66                                            | 1.1992                             | Large<br>Intestine | Adenocarcinoma | 8.76                                  | 26        |  |  |
|                                   | CO5M3749691<br>٠                              | TMEM131      | ENST00000186436      | €132C-A        | 297995531-<br>97995531         | 316                                |                              | Ÿ            | 0.711             | 5                                         | 0.697                                           | 4.2617                             | Large<br>Intestine | Adenocarcinoma | 14.24                                 | 16        |  |  |
|                                   | COSM4290842                                   | C20orf80     | ENST00000278882      | $e$ 4956>A     | 20:30398004<br>30358004        | 230                                |                              | У            |                   | $\alpha$                                  | 0.97                                            | 2.1754                             | Large<br>Intestine | Adenocarcinoma | 5.19                                  | 15        |  |  |
|                                   | CO5M4290843<br>$\sim$                         | FRG15        | ENST00000278882_v61  | c.495GrA       | 20:30398004<br>30398004        | 230                                |                              | ×            |                   | $\alpha$                                  | 0.97                                            | 2,1754                             | Large<br>Intestine | Adenocarcinoma | 5.19                                  | 15        |  |  |
|                                   | $\frac{1}{2}$<br>COSM3750027                  | PURB         | ENST00000395699      | $c$ 321T>G     | 7:44885028<br>44885028         | 541                                |                              | ×            | 0.005             | 1                                         | 0.772                                           | 3.117                              | Large<br>Intestine | Adenocarcinoma | 12.67                                 | 12.7      |  |  |
|                                   | COSM1025520<br>$\overline{\phantom{a}}$       | C20orf60     | ENST00000278882      | $c$ 5226>A     | 20:30398031<br>30398031        | 251                                |                              | $\mathbf{y}$ |                   | $\bar{x}$                                 | 0.987                                           | 2.3322                             | Large<br>Intestine | Adenocarcinoma | 4.87                                  | 11        |  |  |
|                                   | COSM1025521<br>×                              | FRG1B        | ENST00000278882_v61  | c.522G>A       | 20.30398031<br>30399031        | 251                                |                              | V            |                   | $\mathbf{2}$                              | 0.987                                           | 2.3322                             | Large<br>Intestina | Adenocarcinoma | 4.87                                  | 11        |  |  |

*Figure 8. "Search by Organ" - selection of primary histology and results.*

#### **Advanced search**

This search option allows the combination of multiple search parameters and offers additional search criteria including Gene Names, Cancer Gene Census genes, Conservation, Location within CDS, SynMICdb Score, Organ System, Site, and Histology of synonymous mutations. Here, users can also perform batch searches by providing a list of up to 100 genes (Figure 9).

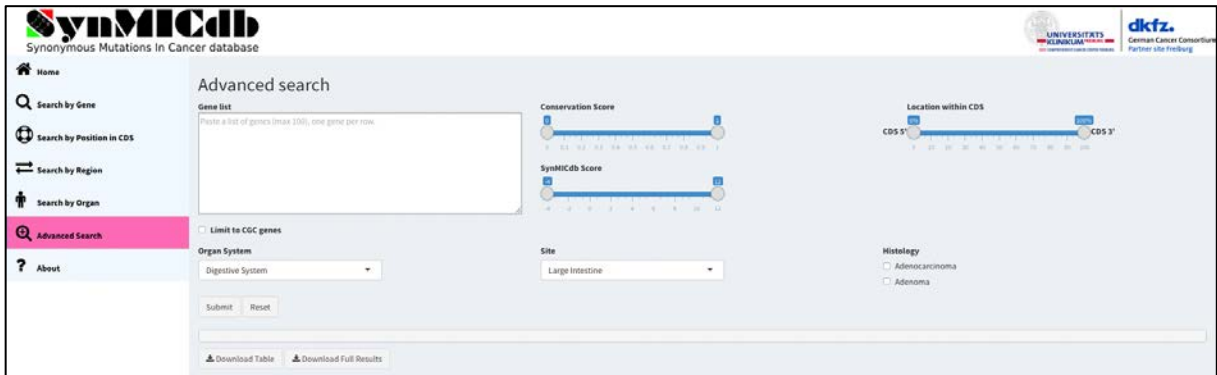

*Figure 9. Panel of the "Advanced Search".*

Below is an example of search for synonymous mutations that are >80% conserved and only present in the first 30% of the CDS (Figure 10). The user can limit the output to genes listed as cancer genes in the Cancer Gene Census (CGC) database by clicking the "Limit to CGC genes" option.

| <b>W</b> Home<br>Q Search by Gene<br>Search by Position in CDS<br>Search by Region<br>œ<br>Search by Organ | Advanced search<br>Gene list<br>Paste a list of genrs (mux 100), one gene per row. |              |                                  |               |                                              |                                    |                                 | Location within CDS<br><b>Conservation Score</b><br>o<br>Ð<br><b>TION</b><br>CDS 51<br>CDS 3°<br>a 11 02 03 24 25 26 17 27 28 29 1<br>4 10 20 30 30 30 30 30 30 30 30 30<br><b>SynMICdb Score</b><br>o<br>$\mathcal{A} = \mathcal{A} \quad \text{and} \quad \mathcal{A} = \mathcal{A} \quad \text{and} \quad \mathcal{A} = \mathcal{A} \quad \text{and} \quad \mathcal{A} = \mathcal{A} \quad \text{and} \quad \mathcal{A} = \mathcal{A} \quad \text{and} \quad \mathcal{A} = \mathcal{A} \quad \text{and} \quad \mathcal{A} = \mathcal{A} \quad \text{and} \quad \mathcal{A} = \mathcal{A} \quad \text{and} \quad \mathcal{A} = \mathcal{A} \quad \text{and} \quad \mathcal{A} = \mathcal{A} \quad \text{and} \quad$ |              |                                     |                                    |                      |                    |                  |                    |                                       |               |  |
|----------------------------------------------------------------------------------------------------|------------------------------------------------------------------------------------|--------------|----------------------------------|---------------|----------------------------------------------|------------------------------------|---------------------------------|----------------------------------------------------------------------------------------------------|--------------|-------------------------------------|------------------------------------|----------------------|--------------------|------------------|--------------------|---------------------------------------|---------------|--|
| <b>Q</b> Advanced Search                                                                                   | Limit to CGC genes                                                                 |              |                                  |               |                                              |                                    |                                 |                                                                                                    |              |                                     |                                    |                      |                    |                  |                    |                                       |               |  |
| ?<br>About                                                                                                 | Organ System<br>Digestive System                                                   |              | $\pmb{\tau}$                     |               |                                              |                                    | Site<br>Large Intestine         |                                                                                                    | $\pmb{\tau}$ |                                     |                                    | Histology<br>Adenama | Adenocarcinoma     |                  |                    |                                       |               |  |
|                                                                                                    | Submit<br>Show $10$ $\frac{1}{2}$ entries                                          | Reset        | Total number of mutations: 13345 |               |                                              |                                    |                                 |                                                                                                    |              | Structure                           | Structure                          |                      |                    |                  |                    | Search:                               |               |  |
|                                                                                                    | Mutation<br>ID                                                                     | Gene<br>Name | <b>Transcript ID</b>             | Mutation<br>n | <b>Mutation</b><br>Genome<br><b>Position</b> | Average<br><b>Mutation</b><br>Load | Alternative<br>Events           | SNP                                                                                                    | Conservation | <b>Change</b><br>Score<br>(remuRNA) | Change<br>Significance<br>(RNAsnp) | SynMICdb<br>Score    | Site               | <b>Histology</b> | Position<br>in CDS | Signature-<br>normalized<br>Frequency | Frequency     |  |
|                                                                                                    | COSM290337                                                                         | <b>RIMS2</b> | ENST00000436393                  | c.603T>G      | 8:103885868<br>103885868                     | 299                                |                                 | $\sim$                                                                                                    | 0.94         | $\ddot{a}$                          | 0.163                              | 6.3337               | Large<br>Intestine | Adenocarcinoma   | 0.15               | 15.59                                 | T             |  |
|                                                                                                    | COSM1750114                                                                        | PLEC         | ENST00000322810                  | <3961THC      | 8:143927616<br>143927616                     | 134                                |                                 |                                                                                                    | $\mathbf{I}$ | $\alpha$                            | 0.819                              | 3.7009               | Large<br>Intestine | Adenocarcinoma   | 0.28               | 7.88                                  | $\mathcal{I}$ |  |
|                                                                                                    | COSM1076231                                                                        | TBP          | ENST00000230354                  | c219G-A       | 6:170561955-<br>170561955                    | 80                                 | retainedIntron<br>strangeSplice |                                                                                                    | 0.998        | $\ddot{ }$                          | 0.196                              | 2.7091               | Large<br>Intestine | Adenocarcinoma   | 0.22               | 5.84                                  | s.            |  |
|                                                                                                    | COSM1132306                                                                        | CXorf38      | ENST00000327877                  | c.76T>C       | 23:40647445<br>40647445                      | 380                                | bleedingExon                    |                                                                                                    | $\mathbf{1}$ | $\exists$                           | 0.786                              | 4.2548               | Large<br>Intestine | Adenocarcinoma   | 0.08               | 7.01                                  | $\mathcal{L}$ |  |
|                                                                                                    | COSM468769                                                                         | XPOT         | ENST00000332707                  | £423CHG       | 12:64419028-<br>64419028                     | 432                                |                                 | n                                                                                                    | 0.954        | $\tau$                              | 0.37                               | 6,0736               | Large<br>Intestine | Adenocarcinoma   | 0.15               | 10.75                                 | $\mathbf{6}$  |  |
|                                                                                                    | COSM1442363                                                                        | TBP          | ENST00000230354                  | c.234G>A      | 6:170561970-<br>170561970                    | 163                                | retainedintron<br>strangeSplice |                                                                                                    | 0.998        | $\alpha$                            | 0.312                              | 2,0349               | Large<br>Intestine | Adenocarcinoma   | 0.23               | 3.25                                  | ×             |  |

*Figure 10. "Advanced Search" - results listing synonymous mutations in the large intestinal tumors with a conservation score >= 0.8 and mutation position within the first 30% from the 5' end of the CDS.*